$\sim$  -  $\sim$  -  $\sim$  -  $\sim$   $\sim$   $\sim$  -  $\sim$  -  $\sim$   $\sim$   $\sim$ 

------ $\Omega_1$ 

## Contents

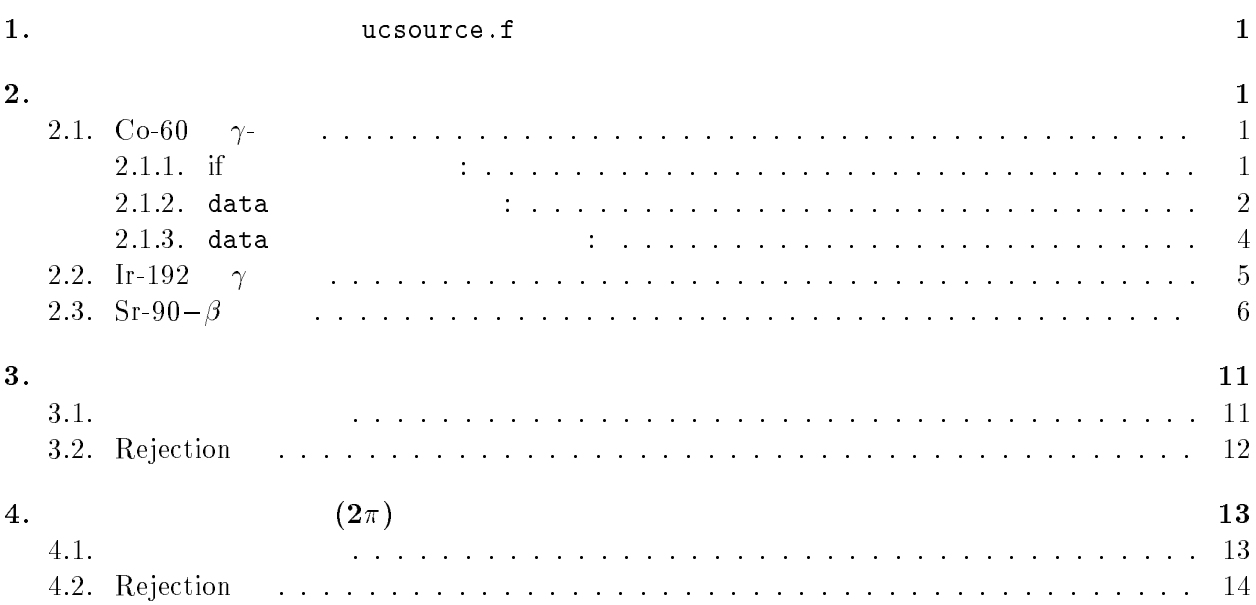

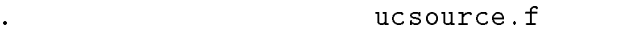

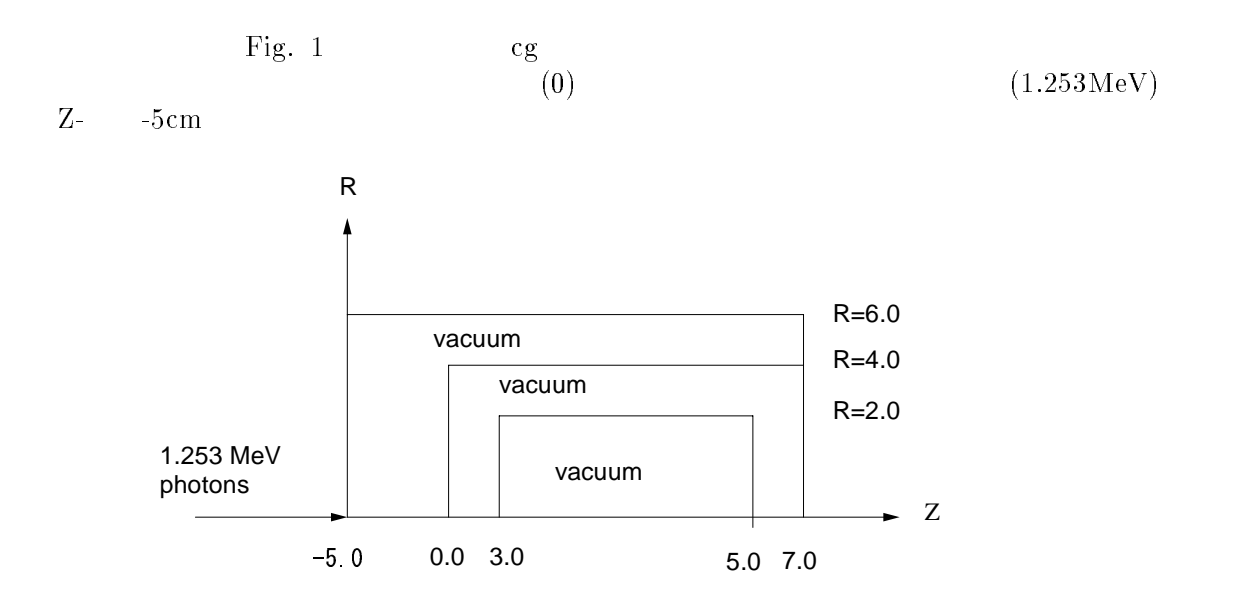

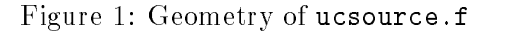

## $2.$

-

2.1. Co-60  $\gamma$ -

2.

 $\bullet$ 

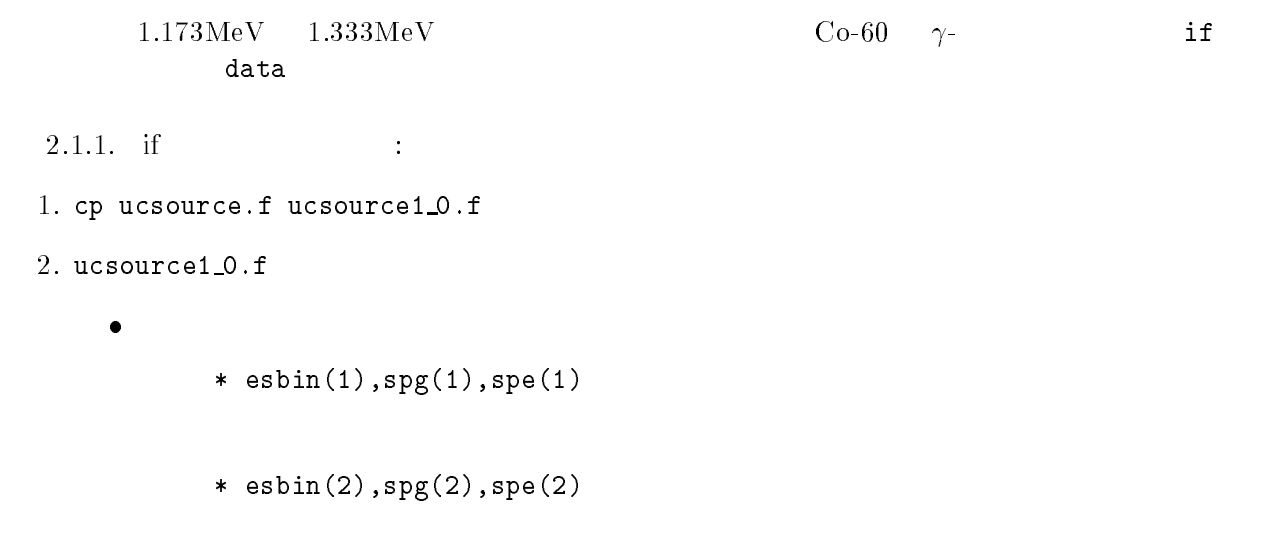

! Kinetic energy

```
! Kinetic energy
                   esbindige van die keindige van die keindige van die keindige van die keindige van die keindige van die keindige
                   esbindige van die beskrywer van die beskrywer van die beskrywer van die beskrywer van die beskrywer van die be
                   esbin	
-

      \bulletspectrum is a spectrum of the spectrum of the spectrum of the spectrum of the spectrum of the spectrum of the s
                     call randomset(rnnow)
                      if if the set of the set of the set of the set of the set of the set of the set of the set of the set of the s
                         spectrum is a spectrum of the spectrum of the spectrum of the spectrum of the spectrum of the spectrum of the s
                         spectrum is the space of \sim spectrum is the space of \simegs5run
-
 ucsource -
              4 ucsource 25 "return"
4. "Does this user code read from the terminal?" 1
             out 1 \quad 1-
 egsjob-
    Sampled source spectrum
                                         particles/source<br>Gamma Electron
     Upper energy Gamma Electron pdf
                                        0.49710
   1.1730
                   MeV --1.3330
                                        0.50290
2.1.2. data \qquad \qquad :-f ucsource - f ucsource - f ucsource - f ucsource - f ucsource - f ucsource - f ucsource - f ucsource - f ucs
2. ucsource1\_1.f
      • real*8
                            espdf(2),escdf(2) availkeekintnumwtinwtsumxiyizi
                 * esbin(2), spg(2), spe(2) availkeekintnumwtinwtsumxiyizi
                 * esbin(2), spg(2), spe(2), espdf(2), escdf(2)
```
- integer の宣言後に data 文を定義する。

```
integer
         * i, icases, idin, ie, ifti, ifto, ii,
         * j,k,n,nd,ner,nsebin
          integer
         * i, icases, idin, ie, ifti, ifto, ii,<br>* j, k,n, nd, ner, nsebin
          data esbin/1.173,1.333/<br>data espdf/0.5,0.5/
\bullet nsebin=2
                       cdf
          nsebin=2
          nsebin=2
   |----------------------------
          Calculate cdf from pdf
   \mathbf{I}Ţ
          --------------------
                                     ---tnum = 0.00do ie=1, nsebin
            tnum=tnum+espdf(ie)
          end do
          escdf(1)=espdf(1)/tnumdo ie=2, nsebin<br>escdf(ie)=escdf(ie-1)+espdf(ie)/tnum
          end do
\bulletekein=1.333 : Kinetic energy
          ekein=esbin(nsebin) ! Maximum kinetic energy
\bulletesbin(1)=1.173esbin(2)=1.333\bullet\mathbf{I}------------------------
  \mathbf{i}Determine source energy
  \mathbf{I}---------------------
             call randomset (rnnow)
             if (\text{rnow.1e.0.5}) then<br>ekin = 1.173<br>spg(1)=spg(1)+1.0
             e1s<sup>2</sup>
             \text{ekin} = 1.333<br>spg(2)=spg(2)+1.0<br>end if
```
3

```
\begin{array}{c} \hline \end{array}\mathbf{i}Determine source energy
        \mathbf{I}---------------------
                 call randomset (rnnow)
                 do ie=1,nsebin
                    if(rnnow.le.escdf(ie)) go to 1000
                 end do
        1000
                 ekin = esbin(ie)if(iqin.eq.0) then
                    spg(ie)=spg(ie)+1.0else
                   spe(ie)=spe(ie)+1.0end if
3. ucsource1\_1.f
                     egs5run
            \overline{4}25
                                                                  meturn"
                             ucsource
4. "Does this user code read from the terminal?"
                                                           \overline{1}5. egs5job.out
                                           1 \quad 1Sampled source spectrum
                                      particles/source
   Upper energy<br>MeV--
                                 \texttt{Gamma}^-Electron
                                                                                   pdf
                                                          0.00001.1730
                                 0.49710
                MeV--0.00001.3330
                                0.50290
2.1.3. data
                                      \ddot{\cdot}1. cp ucsource1_1.f ucsource1_2.f
2. ucsource1_2.f
     · local variable
              real*8
                                                                           ! Local variables
              * availke, ekin, tnum, wtin, wtsum, xi0, yi0, zi0,
              * esbin(2), spg(2), spe(2), espdf(2), escdf(2)real*8
                                                                           ! Local variables
              * availke, ekin, tnum, wtin, wtsum, xi0, yi0, zi0, esbin(MXEBIN),
              * spg(MXEBIN), spe(MXEBIN), espdf(MXEBIN), escdf(MXEBIN)
     \bullet data
               data esbin/1.173,1.333/<br>data espdf/0.5,0.5/
     \bullet open
               open(6, FILE='egs5job.out', STATUS='unknown')
               open(6, FILE='egs5job.out', STATUS='unknown')
               open(2,file='co60.inp',status='unknown')
```
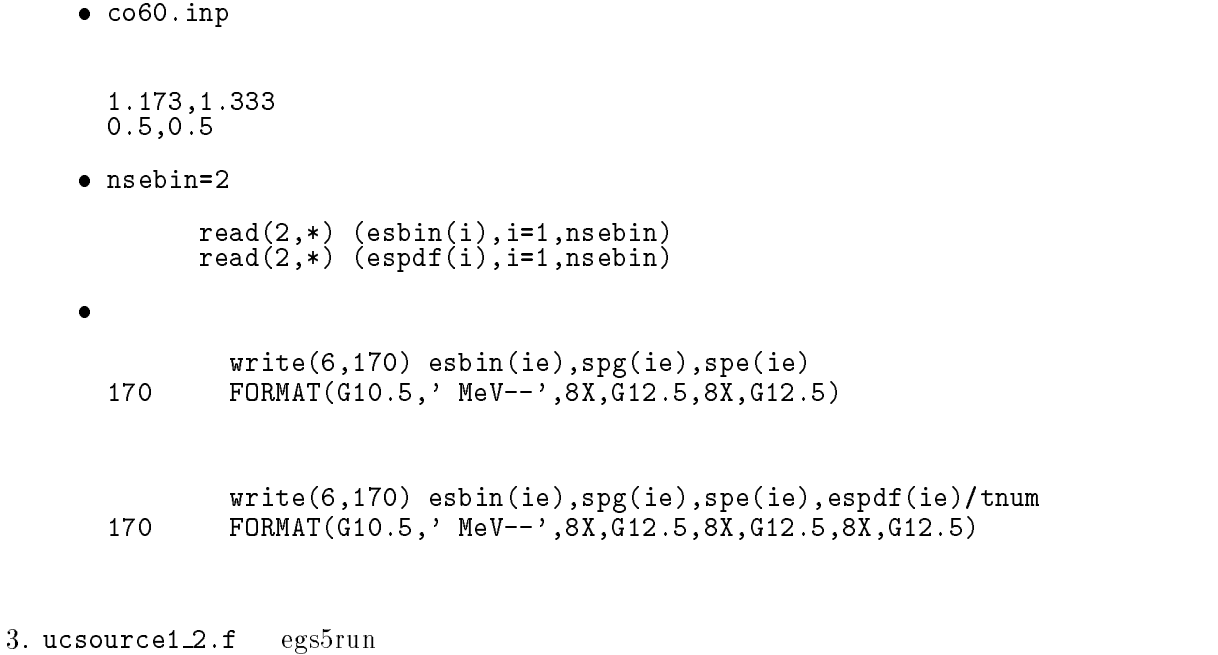

 $\frac{1}{4}$  ${\tt ucsource} \hspace{2.5cm} 25 \hspace{2.5cm} "return"$ 4. "Does this user code read from the terminal?" 1 - egsjobout  $1 \quad 1$ 

Sampled source spectrum

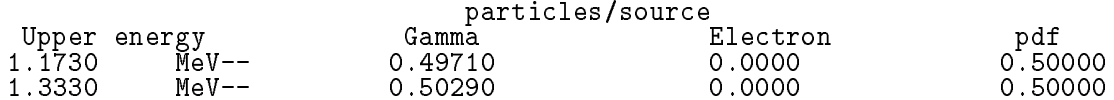

 $\gamma$ 

Ir-192  $2 \qquad \qquad \gamma$  $10$ 

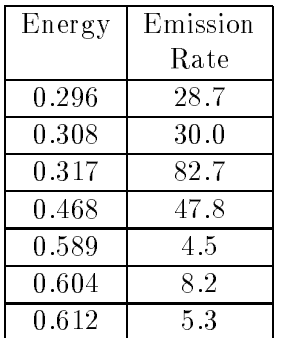

-f ucsource of the contract of the contract of the contract of the contract of the contract of the contract of

 $2.$  ucsoure $2.f$ 

$$
\verb+open+ = \verb+open+
$$

open file co-inpstatus unknown

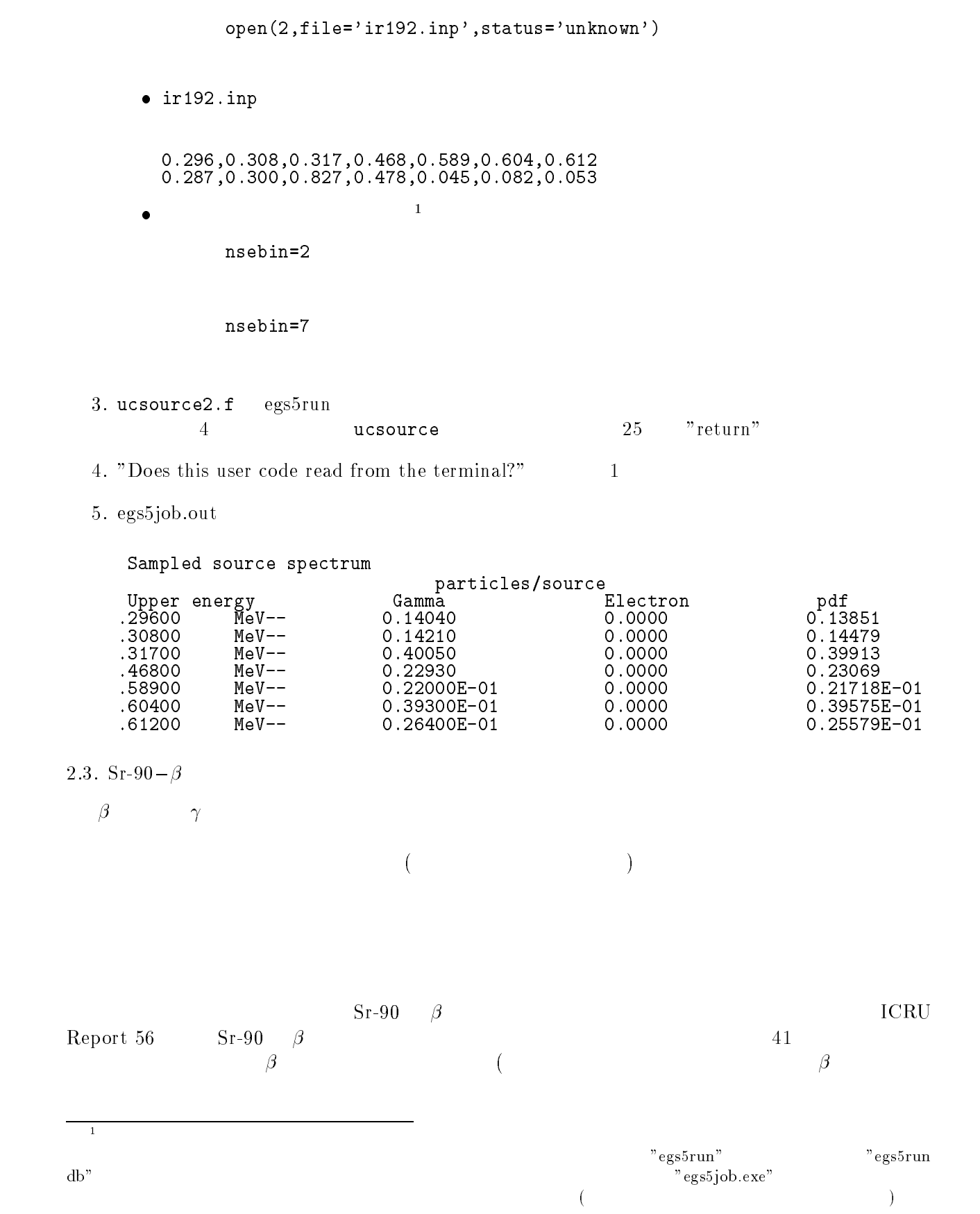

| $E/E_{max}$ | $\beta$ per dis. | $E/E_{max}$ | $\beta$ per dis |
|-------------|------------------|-------------|-----------------|
|             | per bin          |             | per bin         |
| 0.00        | 1.597            | 0.025       | 1.538           |
| 0.05        | 1.532            | 0.075       | 1.526           |
| 0.01        | 1.518            | 0.125       | 1.509           |
| 0.15        | 1.500            | 0.175       | 1.490           |
| 0.20        | 1.479            | 0.225       | 1.466           |
| 0.25        | 1.453            | 0.275       | 1.439           |
| 0.30        | 1.422            | 0.325       | 1.404           |
| 0.35        | 1.384            | 0.375       | 1.361           |
| 0.40        | 1.335            | 0.425       | 1.306           |
| 0.45        | 1.274            | 0.475       | 1.238           |
| 0.50        | 1.198            | 0.525       | 1.154           |
| 0.55        | 1.106            | 0.575       | 1.053           |
| 0.60        | 0.997            | 0.625       | 0.935           |
| 0.65        | 0.870            | 0.675       | 0.801           |
| 0.70        | 0.729            | 0.725       | 0.654           |
| 0.75        | 0.577            | 0.775       | 0.498           |
| 0.80        | 0.420            | 0.825       | 0.343           |
| 0.85        | 0.268            | 0.875       | 0.198           |
| 0.90        | 0.135            | 0.925       | 0.081           |
| 0.95        | 0.038            | 0.975       | 0.010           |
| 1.00        | 0.000            |             |                 |

Tword I we feel where the state of self-case aver our collection

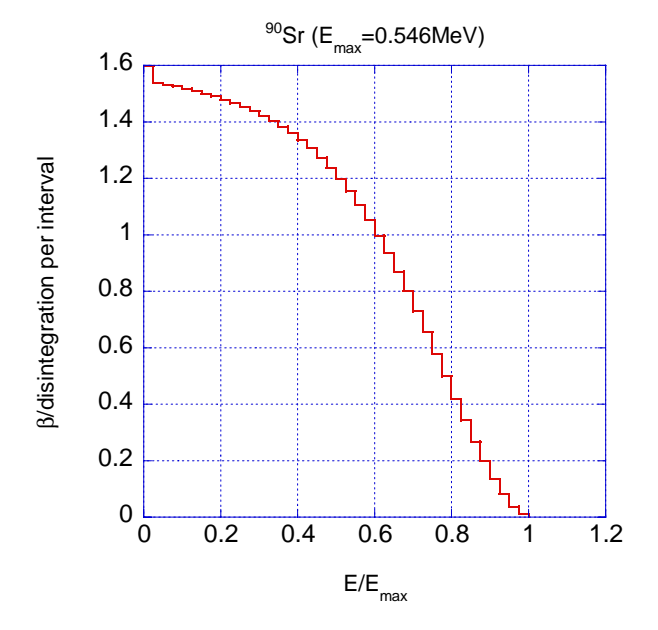

 $\mathbf{r}$  is  $\mathbf{r}$  and  $\mathbf{r}$  is spectrum from Sr set  $\mathbf{r}$  . The point  $\mathbf{r}$ 

## - cp ucsource -f ucsource-f

## 2. ucsource3.f

 $\bullet$ 

 $\bullet$ 

 $\bullet$ 

• local variable ,deltaes,emax

```
availkeekintnummisuummisuummisuummisuummisuummisuummisuummisuummisuummisuummisuummisuummisuummisuummisuummisuu
        * spg(MXEBIN), spe(MXEBIN), espdf(MXEBIN), escdf(MXEBIN)
         real 
 Local variables
        * availke, ekin, tnum, wtin, wtsum, xi0, yi0, zi0, esbin(MXEBIN),
        * spg(MXEBIN), spe(MXEBIN), espdf(MXEBIN), escdf(MXEBIN),
        * deltaes, emax
                    open
          unknown is a constant of the constant of the constant of the constant of the constant of the constant of the co
          open y status and the status of the status of the status of the status of the status of the status of the status of the status of the status of the status of the status of the status of the status of the status of the stat
                inp \beta(\text{cdf})\blacksquare . The set of the set of the set of the set of the set of the set of the set of the set of the set of the set of the set of the set of the set of the set of the set of the set of the set of the set of the set of the
-
-
 -
		-
 -
-
 -
-
 -
	-
	 
-
-
 -
-
 -
-
 -
-
 -
	-

reduces the contract of the contract of the contract of the contract of the contract of the contract of the contract of the contract of the contract of the contract of the contract of the contract of the contract of the c
- - -(E_{max}, \text{MeV}) 41 0.025
                                                                                                     E/E_{max}nsebin
          nsebin=7 : Number of source energy bins
          read is a contracted and in the contracted property of the contracted property of the contracted property of t
          read is a component of the component of the component of the component of the component of the component of th
          read(2,*) emax <br> Waximum beta-ray energy
          read(2,*) nsebin 
<sup>n</sup> Number of source energy bins
          read(2,*) deltaes | Source energy bin width in MeV
          read is a component of the component of the component of the component of the component of the component of th
          do iedzīvotājiem par atstāvīgiem par atstāvīgiem par atstāvīgiem par atstāvīgiem par atstāvīgiem par atstāvīgi
              tnum tnumesporter and the second control of the second control of the second control of the second control of the second control of the second control of the second control of the second control of the second control of th
          end do
          do iedzīvotājiem par atstāvīgiem par atstāvīgiem par atstāvīgiem par atstāvīgiem par atstāvīgiem par atstāvīgi
              esbinie
iedeltaesemax
              to the set of the set of the set of the set of the set of the set of the set of the set of the set of the set o
          end do
```

```
\bullet cdf
  cdf and cdf and dG
```
 $\bullet$ 

 $\bullet$ 

 $\bullet$ 

-

```
escdf(1)=espdf(1)/tnumespectation of the second contract of the second contract of the second contract of the second contract of the
                do iedzīvotājiem par atstāvības iedzīvotājiem par atstāvības iedzīvotājiem par atstāvības iedzīvotājiem par a
                     escodia escodia escodia escodia escodia escodia escodia escodia escodia escodia escodia escodia escodia escodi
               end do
                escdf
-

                do ieste ienst iedzīvotājiem iedzīvotājiem iedzīvotājiem iedzīvotājiem iedzīvotājiem iedzīvotājiem iedzīvotāji
                     escodia escodia escodia escodia escodia escodia escodia escodia escodia escodia escodia escodia escodia escodi
               end do
               iqin
                                                              ! Incident charge - photons
               iqin
                                                                   ! Incident charge - electrons
                     do iedzīvotājiem par atstāvīgiem par atstāvīgiem par atstāvīgiem par atstāvīgiem par atstāvīgiem par atstāvīgi
                          ifron a contract the contract of the contract of the contract of the contract of the contract of the contract of the contract of the contract of the contract of the contract of the contract of the contract of the contract 
1000
 ekin
esbinie
                     do ie
                                     	nsebin
                          ifron a contract the contract of the contract of the contract of the contract of the contract of the contract of the contract of the contract of the contract of the contract of the contract of the contract of the contract 
ekinder estelling is die bestelling is die het die verspronke van die het die die het die het die verspronke v
             escapes est in the contract of the second contract of the second contract of the second contract of the second 
                do ie
nsebin
Ţ
                   ___________________________
\mathbf{I}
 Gamma spectrum per source
\mathbf{I}.<br>---------
                                     -------
                     spektrum in die spektrum is die spektrum van die spektrum van die spektrum van die spektrum van die spektrum v

 Electron spectrum per source
\mathbf Ispecies and the species of the species of the species of the species of the species of the species of the species of the species of the species of the species of the species of the species of the species of the species of 
                    write(6, 170) esbin(ie),spg(ie),spe(ie),espdf(ie)/tnum
\blacksquare and \blacksquare and \blacksquare and \blacksquare and \blacksquare and \blacksquare and \blacksquareend do
```
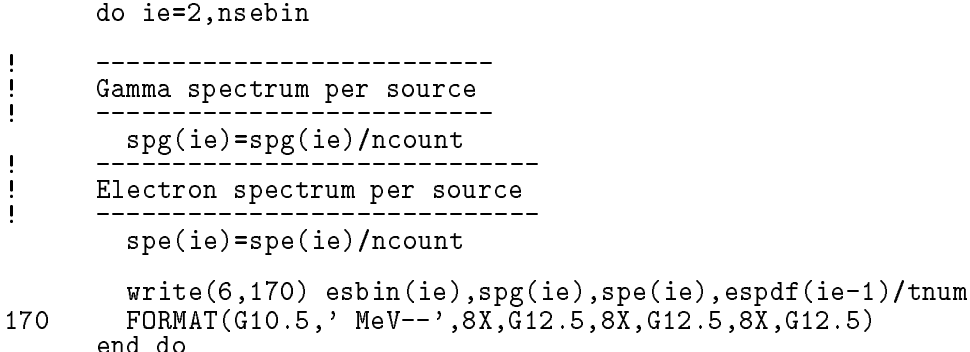

- 3. ucsource3.f egs5run 25  $4\overline{4}$ "return" ucsource
- 4. "Does this user code read from the terminal?"  $\overline{1}$
- 5. egs5job.out

```
Sampled source spectrum
```
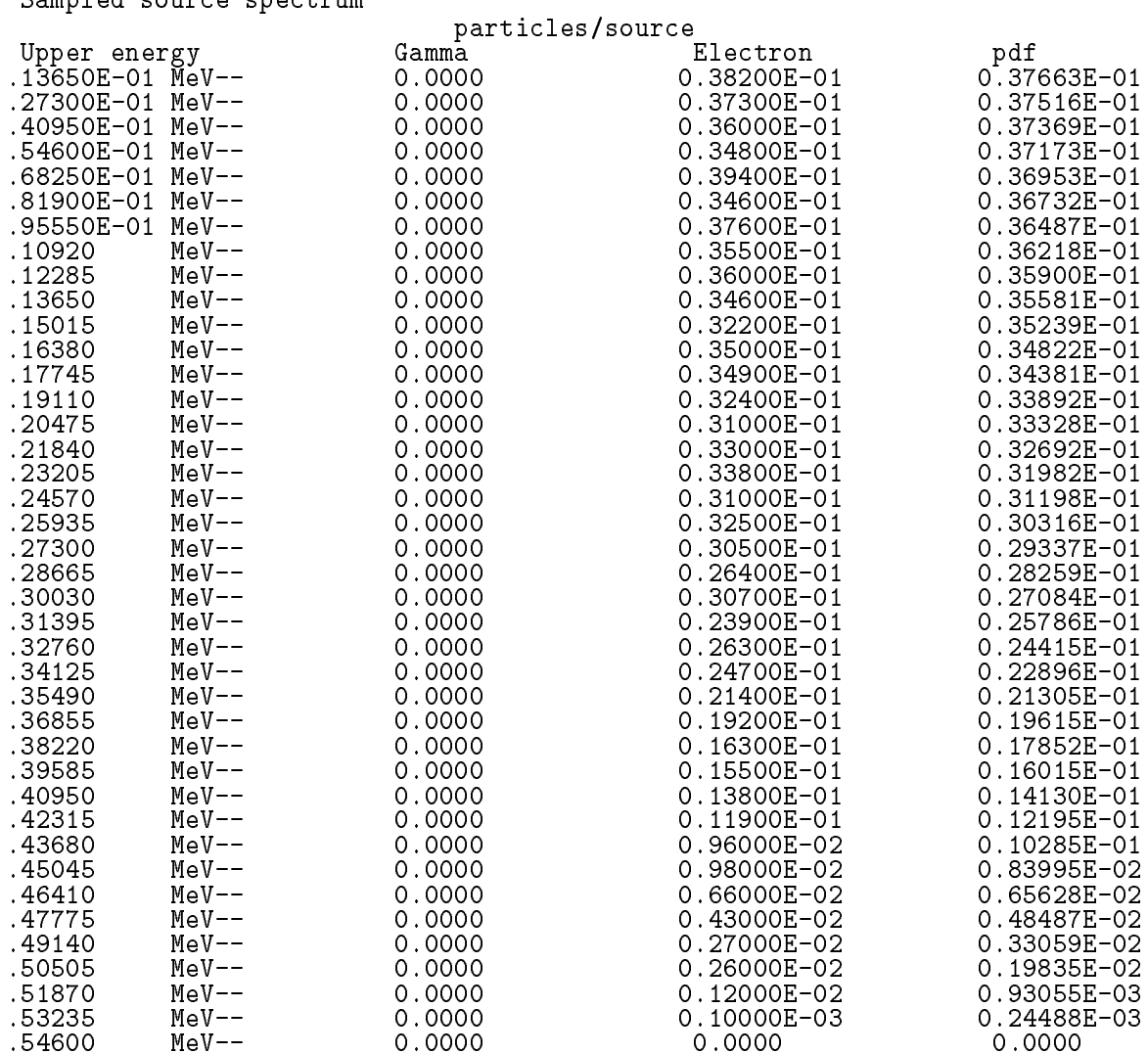

 $3.$ 

 $1.5cm$  $5cm \t 4cm$ 

 $R_0$  $R_1$  $(pdf)$ 

 $\alpha$  ,  $\alpha$  records  $\alpha$  records to  $\alpha$  records to  $\alpha$  records to  $\alpha$  records to  $\alpha$  $f^{R_1}$  $f(\xi)d\xi = c\pi[\xi^{\dagger}]_{R_0}^{R_1} = c\pi[R_1^{\dagger} - R_0^{\dagger}] = 1$  $c = \frac{1}{\sqrt{R^2 - R^2}}$  $\frac{1}{\pi (R_1^2 - R_0^2)} \rightarrow f(r) dr = \frac{1}{R_1^2 - R_0^2}$  $n_1 - n_0$  $(r)$ . . . r *r*  $\int_{R_0}^{R} f(\xi) d\xi = \frac{r^2 - R_0^2}{R_1^2 - R_0^2}$  $n_1 - n_0$  $r = \sqrt{R_0^2 + \eta (R_1^2 - R_0^2)}$ x y  $\phi$  0  $2\pi$ 

- cp ucsource-f ucsource-f

 $2.$  <code>ucsource4.f</code>

 $\bullet$ 

 $\bullet$ 

• local variable rO2,r12,phai

 $*$  esbin $(1),$ spg $(1),$ spe $(1)$ 

 $*$  esbin(1), spg(1), spe(1), r02, r12, phai, rr0

weight r01,r12 weight the since no variance reduction used to  $\mathcal{W}$ 

x <sup>r</sup> cos <sup>y</sup> <sup>r</sup> sin

Determine source position

 Determine source position call randomsetrnnow rrannowrite the state of the state of the state of the state of the state of the state of the state of the state of the state of the state of the state of the state of the state of the state of the state of the state of th call randomset(rnnow) phai PI -rnnow xin rrcosphai yin rrsinphai

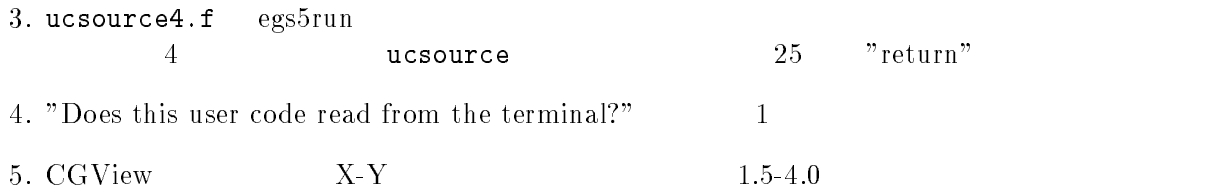

-- Rejection

 $\mathop{\mathrm{Rejection}}$  x  $\mathop{\mathrm{y}}$   $\mathop{-1}$  1  $R_0/R_1 \leq r = \sqrt{x^2 + y^2}$  $y + y^2 \leq 1.0$   $x * R_1$   $y * R_1$  $($ 

- cp contractors contractors c
- $2.$  ucsource $5. \, \mathtt{f}$

 $\bullet$ 

- $\bullet$  local variable
	- $*$  esbin $(1)$ , spg $(1)$ , spe $(1)$ , r02, r12, phai, rr0
	- $*$  esbin $(1)$ , spg $(1)$ , spe $(1)$ , r0, r1, rr0
- $\bullet$  r02, r12 r0, r1

\_\_\_\_\_\_\_\_\_\_\_\_\_\_\_\_\_\_\_\_\_\_\_\_\_\_ Determine source position

```
call randomsetring randoms with a set-
rrannowrite the state of the state of the state of the state of the state of the state of the state of the state of the state of the state of the state of the state of the state of the state of the state of the state of th
call randomsetration and a set of the contract of the contract of the contract of the contract of the contract of the contract of the contract of the contract of the contract of the contract of the contract of the contract
phai
PI	-
rnnow-

xin
rrcosphai
yin
rrsinphai
```
\_\_\_\_\_\_\_\_\_\_\_\_\_\_\_ Determine source position call randomsetring the call random settlement of the call random settlement of the call random settlement of t call randomsetring randoms with a setyi -rnnow rr0=sqrt(xi0\*xi0+yi0\*yi0) sorta shekarar 1989-yil ishlati qabba ma'lumot qabba qoy qabba qoy qabba qoy qoy qoy qoy qoy qoy qoy qoy qoy q -- lt-clint rr-t-clint and resource the second second and resource and resource and resource and resource and yin ryi egs5run  $4$  ucsource  $25$   $"$ return" - Does this user code read from the terminalに対して を入力する。  $1.5-4cm$ 5. CGView 1.

$$
4. \hspace{20mm} (2\pi)
$$

 $Z$  w  $W$ 

 $\mathbf{f}$  , and  $\mathbf{f}$  is a contract to the contract of  $\mathbf{f}$  and  $\mathbf{f}$  and  $\mathbf{f}$  and  $\mathbf{f}$  and  $\mathbf{f}$  and  $\mathbf{f}$  and  $\mathbf{f}$  and  $\mathbf{f}$  and  $\mathbf{f}$  and  $\mathbf{f}$  and  $\mathbf{f}$  and  $\mathbf{f}$  and  $\mathbf{f}$  $w = \cup \cup \cup \cup$ 

$$
\frac{dw}{d\theta} = -\sin \theta \to g(w) = -c \times 2\pi dw
$$

$$
\int_{1}^{-1} g(w)dw = -c \times 2\pi \times (-2) = 1
$$

$$
c = \frac{1}{4\pi} \to g(w)dw = -\frac{1}{2}dw
$$

 ${\bf W}$ 

$$
\eta = \int_1^w g(w) \, dw = \frac{1}{2}(1 - w) \to w = 1 - 2\eta
$$

 $1-2\eta = 2\eta - 1$  cos  $\theta$ 

$$
\int_{1}^{0} g(w) dw = -c \times 2\pi \times (-1) = 1
$$

$$
c = \frac{1}{2\pi} \to g(w) dw = -dw
$$

$$
\eta = \int_{1}^{w} g(w) dw = w \to w = 1 - \eta
$$

$$
w = \eta
$$

 $1-\eta-\eta$ 

```
-
 cp ucsource-
f ucsource-
f
    2. ucsource<sub>6</sub>.f
              ● local variable ,phai,rr0
                                                                                                                              ! Local variables
                           availkeekinti muuta murtoon ka markaan ka markaan ka markaan ka markaan ka markaan ka markaan ka markaan ka ma
                           * esbin(1), spg(1), spe(1) availkeekintnumwtinwtsumxiyizi
                           * esbin(1), spg(1), spe(1), phai, rr0
             \bullet_________________________
                 \mathbf{I}
 Determine source direction
                 Ţ
                                     --------------------------
                                call randomset(rnnow)
                                win=rnnow
                                 call randomsetrnnow
                                 phase and phase are the contract of the contract of the contract of the contract of the contract of the contract of
                                 dia and discussed and an extensive contract of the contract of the contract of the contract of the contract of
                                 ds winds are a constructed and a construction of the construction of the construction of the construction of the construction of the construction of the construction of the construction of the construction of the construct
                                   egs5run
         4 ucsource 25 \text{"return"}	-
 Does this user code read from the terminalに対して  を入力する。
    5. \text{ CGView} 2\pi	-
-
 Rejection
     Rjection x,y z -1 1
\sim 30 \sim 0.000 \sim 0.000 \sim 0.000 \sim 0.000 \sim 0.000 \sim 0.000 \sim 0.000 \sim 0.000 \sim 0.000 \sim 0.000 \sim 0.000 \sim 0.000 \sim 0.000 \sim 0.000 \sim 0.000 \sim 0.000 \sim 0.000 \sim 0.000 \sim 0.000 \sim- cp contractors contractors in
    2. ucsource7.f\bullet\begin{array}{c} \rule{0pt}{2.5ex} \rule{0pt}{2.5ex} \rule{0call randomsetring randoms with a set-
                                win=rnnow
                                 call randomsetrnnow
                                 phase and phase are the contract of the contract of the contract of the contract of the contract of the contract of
                                 dia and discussed and an extensive contract of the contract of the contract of the contract of the contract of
                                 vin
dsqrt-
winwinsinphai
```
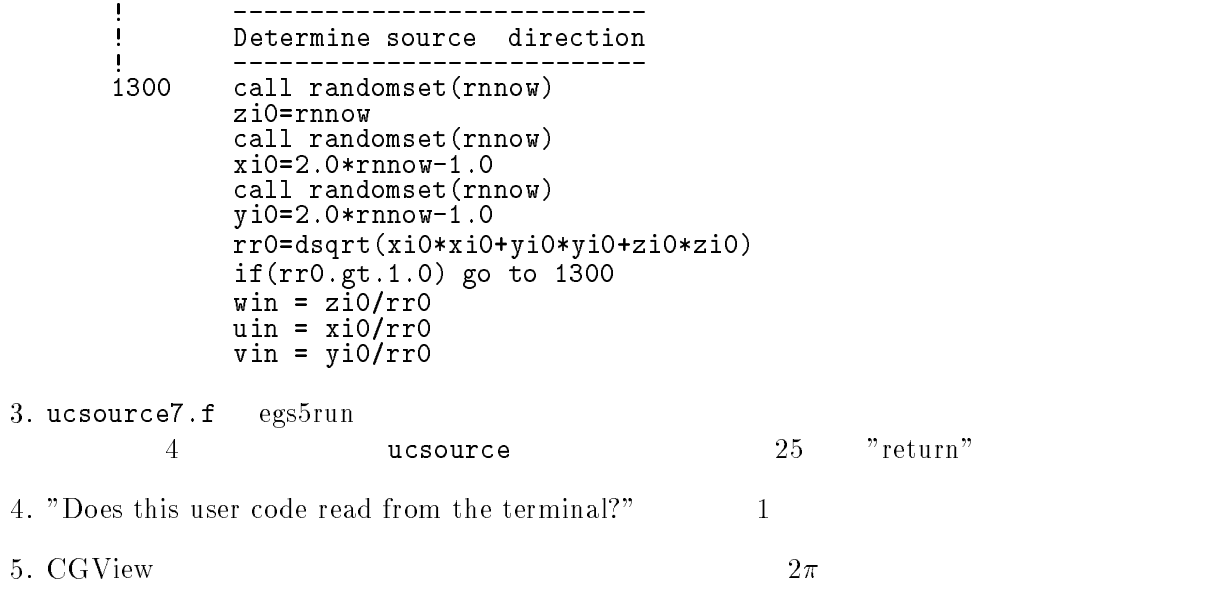

Appendix - Full listings of ucsource-f

\*\*\*\*\*\*\*\*\*\*\*\*\*\*\*\*\*\*\*\*\*\*  $K$  . The energy accelerator  $R$  and  $R$  and  $R$  and  $R$  and  $R$  and  $R$  and  $R$  and  $R$  and  $R$  and  $R$  and  $R$  and  $R$  and  $R$  and  $R$  and  $R$  and  $R$  and  $R$  and  $R$  and  $R$  and  $R$  and  $R$  and  $R$  and  $R$  and  $R$  and !\*\*\*\*\*\*\*\*\*\*\*\*\*\*\*\*\*\*\*\*\*\*\*\*\*\*\* Organization u c s o u r c e USER CODE Jul 
 EGS- This is a general User Code based on the cg geometry scheme- PROGRAMMERS: H. Hirayama Hirayama ku shekara ta 1980 hada a 1980 hada a 1980 hada a 1980 hada a 1980 hada a 1980 hada a 1980 hada a 198 Applied Research Laboratory KEK High Energy Accelerator Research Organization oho Tsukuba Ibaraki ilikuwa mwaka Ibaraki wa Tsukuba Ibaraki wa Tsukuba Ibaraki wa Tsukuba Ibaraki wa Tsukuba Japan di Kabupatén Kabupatén Kabupatén Kabupatén Kabupatén Kabupatén Kabupatén Kabupatén Kabupatén Kabupatén K Email hideo-hirayamakekje predstavlja u predstavlja u predstavlja u predstavlja u predstavlja u predstavlja u predstavlja u predstavl Telephone and the contract of the contract of the contract of the contract of the contract of the contract of Applied Research Laboratory KEK High Energy Accelerator Research Organization Oho Tsukuba Ibaraki Japan di Kabupatén Kabupatén Kabupatén Kabupatén Kabupatén Kabupatén Kabupatén Kabupatén Kabupatén Kabupatén K Email yoshihito-namitokekjulijanski konstantin i posledar i objavlja u objavljanskem konstantinem i objavljanskem konstantinem i objavl Telephone and the contract of the contract of the contract of the contract of the contract of the contract of The ucsource.f User Code requires a cg-input file only The ucsource-f User Code requires a cginput file only e-g- ucsource-data- The following shows the geometry for usource-data- Input data for CG geometry must be written at the top of datainput file together with material assignment to each region- Cgdata can be checked by CGview. This user code to understand source routine. Use Ranlux random number generator-......................... \_\_\_\_\_\_\_\_\_\_\_\_\_\_\_\_\_\_\_\_\_\_\_ car Geometry under the control of the control of the control of the control of the control of the control of the control of the control of the control of the control of the control of the control of the control of the cont a barang ang pag-ang pag-ang pag-ang pag-ang pag-ang pag-ang pag-ang pag-ang pag-ang pag-ang pag-ang pag-ang p о се од селото на селото на селото на селото на селото на селото на селото на селото на селото на селото на сел Outer | vacuum region - + - - - - ---4 r- cmm vacuum est anno 1930 anno 1930. I communication anno 1930 anno 1930 anno 1930 anno 1930 anno 1930 anno 1930 an - +-----results and the control of the control of the control of the control of the control of the control of the control of the control of the control of the control of the control of the control of the control of the control of vacuum est en la construction de la communicación de la construction de la construction de la construction de l  $+ - - - -$ е се основан на примерените против примерените на примерените на селото на селото на селото на селото на селот Vacuum Vacuum Vacuum Vacuum Vacuum Vacuum Vacuum Vacuum Vacuum Vacuum Vacuum Vacuum Vacuum Vacuum Vacuum Vacuu  $---> Z$  photons - - - - - cm ,但是,他们的人们就是一个人,他们的人们就是一个人,他们的人们就是一个人,他们的人们就是一个人,他们的人们就是一个人,他们的人们的人们,他们的人们也不是一个人, Step 1: Initialization implicit none

```
\mathbf{I}includes include in the contract of the second include the contract of the contract of the contract of the contract of the contract of the contract of the contract of the contract of the contract of the contract of the con
              include includeegsbounds-
f
              include include include include the second control of the second control of the second control of the second c
              include includeegsedge-
f
             include 'include/egs5_misc.f'
              include includeegsmedia-
f
              include includes in the contract of the second contract of the second contract of the second contract of the s
              include includeegsuphiot-
              include includeegsuseful-
f
              include includeegsusersc-
f
              include includes in the contract of the contract of the contract of the contract of the contract of the contract of
              include includerandomm-
f
                ______________
J
. Auxiliarycode Common Sections .
              include and files and the second files of the second code.
             include 'auxcommons/edata.f'
              include auxcommons et al. In the common set auxcommons of the common set auxcommons of the common set and the c
              include aux commons include aux commons include aux commons include aux commons include aux commons include au
              include auxcommonslines-
f
              include aux commons neurons in the common second commons of the common second commons of the common second comm
              include auxcommons watch-the-commons watch-th-commons watch-
                                                                                         ! Added SJW for energy balance
              include auxcommons et al. In the common set auxcommons of the common set auxcommons of the common set and the c
\mathbf{I}common relationship relationship and construct of the contract of the contract of the contract of the contract of the contract of the contract of the contract of the contract of the contract of the contract of the contract
ļ
              include auxcommonsgeomcommon-
f  geomcommon file
              integer integer integer integer integer integer integer integer integer integer integer integer integer intege
            common/totals/   Variables to score
            maxpict
            integer maxpict
real*8 and the control of the control of the control of the control of the control of the control of the control of the control of the control of the control of the control of the control of the control of the control of
            real*8 totke
            real*8 rnnow, etot
           avala ilkeekintoo ilkeekintaa ilkeekintoo ilkeekintoo ilkeekintoo ilkeekintoo ilkeekintoo ilkeekintoo ilkeekin
           * esbin(1), spg(1), spe(1)
           ttttu tillä sin tillä sin muun tillä sin muun tillä sin muun tillä sin muun tillä sin muun tillä sin muun till
              integer in the contract of the contract of the contract of the contract of the contract of the contract of the
           iicasesidiniste ja suuri ka suuri ka suuri ka suuri ka suuri ka suuri ka suuri ka suuri ka suuri ka suuri ka s
           junionen jaar 1965 – 1966 – 1966 – 1972 – 1986 – 1987 – 1988 – 1989 – 1989 – 1989 – 1989 – 1989 – 1989 – 1989 –
              character is a medium of \sim , and the contracted of \sim<u>__________</u>
\overline{1}Open files and the contract of the contract of the contract of the contract of the contract of the contract of
               .±________
units in persons and close the contract of the contract of the contract of the contract of the contract of the
 to use as output file-
 If they are used they must be opened
after call pegs- called personal at the -
              open (o) – out State (o) – outside the contract of the contract of the contract of the contract of the contract of the contract of the contract of the contract of the contract of the contract of the contract of the contrac
              in the state of the state of the state of the state of the state of the state of the state of the state of the
              openFileenFileenFileenFileenFileenFileenFileenFileenFileenFileenFileenFileenFileenFileenFileenFileenFileenFile
\mathbf I\mathbf{I}called counters in the counters of the counters of the counters of the counters of the counters of the counters
                                                         step by the contract of the state of the step of the step of the step of the step of the step of the step of the step of the step of the step of the step of the step of the step of the step of the step of the step of the s

           call blockset  Initialize some general variables
            call block_set
\mathbf{I}
```
Appendix

```
-------------------------------
 Define media before calling PEGS
          \rightarrowmedarr
NAI 
         nmed i generaal om de ste
            do internacional de la contrada de la contrada de la contrada de la contrada de la contrada de la contrada de
               mediaijmedarrjii
        end do
        chard(1) = 1.0d0chard chard chard chard chard chard chard chard chard chard chard chard chard chard
                            d  optional but recommended to invoke
                                           automatic stepsize control
        write (6,*) 'chard =', (chard(i), i=1, 1) Run KEK PEGS before calling HATCH
         \cdots = \cdots \cdots \cdots \cdots
 FORMAT PEGScall comes next
\mathbf I\frac{1}{2}called persons
                                                         ----------------------------------
step  Prehatchcallinitialization in the extension of the step of the step of the step of the step of the step of the step of the step of the step of the step of the step of the step of the step of the step of the step of t
\mathbf{I}In the case of the case of the case of the case of the case of the case of the case of the case of the case of
                          PICT data mode for CGView in free format
         npreci  PICT data mode for CGVIew in free formation in free formation in free formation in free formation in f
         ifti    Input unit number for calculation
         ifto    Output unit number for PICT    Output unit number for PICT    PICT    PICT    Output unit number for P
         write contract and contract and contract of the contract of the contract of the contract of the contract of the
         called an extensive contract and all contracts of the contract of the contract of the contract of the contract
        write(6, fmt = "('End of CG data',/))")equate the contract of the contract of the contract of the contract of the contract of the contract of the con
         ifni i fara a cheangailte ann an cheangailte ann an cheangailte ann an cheangailte ann an cheangailte ann an c
        rewind ifti
        call geomgt(ifti, ifto)! Dummy call to write geom info for ifto
110write the contract of the contract of the contract of the contract of the contract of the contract of the contract of the contract of the contract of the contract of the contract of the contract of the contract of the cont

 FORMATCEND
 Get nreg from cg input data
        nreg=izonin
\mathbf{I} Read material for each refion from egsjob-
data
        read(4,*) \ (med(i), i=1, nreg)\blacksquareor definition will be used to a series the use of the use of the use of the use of the use of the use of the u
        luxlev = 1<br>inseed=1
120
         write
 inseed
   . For the set of the set of the set of the set of the set of the set of the set of the set of the set of the s
         seed for generating unique sequences of Ranlux
         call rluxinit  Initialize the Ranlux randomnumber generator
\mathbf{I}\mathbf{1} Step  Determinationofincidentparticleparameters
1 - ---------
                                                                                               ----------
! Define initial variables for incident particle normally incident
 on the slab
        nsebin

        iqin=0 <br>1 Incident charge - photons
```
Appendix

```
! Kinetic energy<br>! Source position
        ekein=1.253xin=0.0<br>yin=0.0
        zin=-5.0<br>uin=0.0
                                     ! Moving along z axis
        vin=0.0win=1.0! Starts in region 1<br>! Weight = 1 since no variance reduction used
        irin=1
        \texttt{wtin=1.0}! Step 5: hatch-call
                 ----
.<br>! Maximum total energy of an electron for this problem must be<br>! defined before hatch call
        emaxe = ekein + RM! photon
        write(6,130)<br>format(/' Call hatch to get cross-section data')
130
           ----------------------------
\overline{\phantom{a}}Open files (before HATCH call)
\overline{1}\begin{array}{c} \mathtt{open}(\mathtt{UNIT=KMPI}, \mathtt{FILE='} \mathtt{pgs5job}. \mathtt{pegs5dat'}\mathtt{,STATUS='} \mathtt{old'}) \\ \mathtt{open}(\mathtt{UNIT=KMPO}, \mathtt{FILE='} \mathtt{egs5job.dimmy'}, \mathtt{STATUS='} \mathtt{unknown'}) \end{array}write(6,140)<br>FORMAT(/,' HATCH-call comes next',/)
140
\mathbf{I}\begin{array}{cccccc} \texttt{m} & \texttt{m} & \textcall hatch
J.
        \begin{array}{c} \hline \end{array}-----------------------------
        Close files (after HATCH call)
I
J
                             ----------------
        close(UNIT=KMPI)\frac{1}{2} close(UNIT=KMPO)
        write(6, fmt='(' CG data'))")write(39,fmt="('MSTA')")<br>write(39,fmt="(i4)") nreg
        write(39, fmt="(15i4)") (med(i), i=1, nreg)write(39, fmt='('MEMD'))").<br>! Step 6: Initialization-for-howfar
ncount = 0ilines = \overline{0}<br>nwrite = 10
        nlines = 10
        idin = -1\frac{1}{2} to tke = 0.
        \frac{300 \text{ m}}{300 \text{ m}} = 0.\mathbf{I}===========================
        call \texttt{ensv1(0, nreg, totke})call ntally(0, nreg)<br>===========================
Ţ
        esbin(1) = ekein
        Zero the variables<br>do j=1,nsebin
\mathbf Isg(j)=0.00spe(j)=0.D0
        end do
        Set histories and histories to write trajectories
\frac{1}{2}ncases = 10000\begin{array}{c} \hline \end{array}Set maximum number for pict
        maxpict=500
        tt=etime(tarray)tt0 = tarray(1)
```

```
\mathbf{L}s step step showercally shower
1 - - - -. . . . . . . . .
                      . . . . . .
\mathbf Iwritefment with \mathcal{L} , and \mathcal{L}do is a start of batch loop in the start of batch loop in the start of batch loop in the start of batch loop in the start of batch loop in the start of batch loop in the start of batch loop in the start of batch loop in th
                                                         l -------------------
         \text{wtin} = 1.0wtsum = wtsum + wtin \qquad \qquad ! Keep running sum of weights
         ----------------------<br>ekin = ekein
 Determine source energy
          spg
spg

-

          etot  inter  Energy MeV  Incident total energy MeV  Incident to \mathcal{L}(\mathcal{A})available system and the contract control (available contract in substantial contract in substantial contract 
         totke  totke  availke  Keep running sum of KE
<sup>-</sup>
          ______________________________
\mathbf{I}\mathbf{I} Determine source position
          _________________
                                -------
               ______________
Get source region from cg input data
\mathbf{I}-------------------------------------
          ifirin-
le-
-
or-
irin-
gt-
nreg then
            ically in the called the contract of the contract of the contract of the contract of the contract of the contract of the contract of the contract of the contract of the contract of the contract of the contract of the contr
            irin rather than a common contract and contract a contract of the contract of the contract of the contract of
         else
           irinn=irin
         end if
         call shower (iqin, etot, xin, yin, zin, uin, vin, win, minn, wtin)
\mathbf{I}ncount = ncount + 1 (Count total number of actual cases
                                                              -------------------
       end do  End of batch loop
       call plotxyz-
D-
D-
D-
D-
D
       write(39, fmt="('9')") <br> Set end of batch for CG View
       tt=etime(tarray)tt1 = tarray(1)cputime=tt̃i-tt0
       write(6, 150) cputime

 format Elapsed Time secG
-

| Step 9: 0utput-of-results<br>|----------------------------
                                             ------------------------------------
\begin{array}{c} \hline \end{array} Source spectrum-
 Incident particle spectrum to detector-
       write the contract of the contract of the contract of the contract of the contract of the contract of the contract of the contract of the contract of the contract of the contract of the contract of the contract of the cont

 FORMAT Sampled source spectrum
      \star Xparticlessource
      \starUpper energy and the contractor of the contractor of the contractor of the contractor of the contractor of the
      * 11X, 9 \text{ pdf}do ie=1, nsebin
 Gamma spectrum per source
```

```
spg(ie)=spg(ie)/ncountJ.
     Electron spectrum per source
\overline{1}spe(ie)=spe(ie)/ncountwrite(6, 170) esbin(ie), spg(ie), spe(ie)
       FORMAT(G10.5, Mev--, 8X, G12.5, 8X, G12.5)
170
     end do
     ================
\mathbf{I}-----
     call counters_out(1)\mathbf{I}=====================
     stop
     end
!--------------------------last line of main code-------------------------
Version: 030831-1300<br>! Reference: SLAC-265 (p.19-20, Appendix 2)
123456789 | 123456789 | 123456789 | 123456789 | 123456789 | 123456789 | 123456789 | 12
 Required subroutine for use with the EGS5 Code System
      ! A AUSGAB to: produce trajectory data for imode=0
subroutine ausgab(iarg)
     implicit none
     include 'include/egs5_h.f'
                                                 ! Main EGS "header" file
     include 'include/egs5_epcont.f'<br>include 'include/egs5_misc.f'<br>include 'include/egs5_stack.f'
                                         ! COMMONs required by EGS5 code
     include 'include/egs5_useful.f'
     include 'auxcommons/aux_h.f' ! Auxiliary-code "header" file
     include 'auxcommons/lines.f'
                                          ! Auxiliary-code COMMONs
     common/totals/
                                              ! Variables to score
     * maxpict
     integer maxpict
     integer
                                                              ! Arguments
     * iarg
     real*8! Local variables
     * edepwt
     integer
     * ie, iql, irl
     Set some local variables
\overline{\phantom{a}}irl = ir(np)iq1 = iq(np)edepwt = edep*wt(np)-----------------------
     Output particle information for plot
     if (ncount.le.maxpict) then
        call plotxyz(iarg, np, iq(np), x(np), y(np), z(np), e(np), ir(np),
            wt(np)end if
     return
     end
```

```
f
last line of ausgab-september 1988 in den general som andere som andere som andere som andere som andere som a
r for and the T-state T-state Development of the T-state of T-state C-state of T-state C-state C-state C-state
 Incorporating Combinatorial Geometry in EGSPRESTA JNC TN

 Japan Nuclear Cycle Development Institute 

-

 Improved version is provided by T-
 Sugita-
 


                    Required geometry subroutine for use with the EGS Code System
! This is a CG-HOWFAR.<br>! ----------------------
                    ----------
         subroutine howfar
         implicit none
         include 'include/egs5_h.f'
          include includeegsepcont-
f  COMMONs required by EGS code
          include includeegsstack-
f
          include auxcommonsgeomcommon-
f  geomcommon file
          integer ijjjjirnpnozonejtykno
          integer irnearirateger irnearirateger irnearirateger irnearirateger irnearirateger irnearirateger irnearirateg
          double precision army precision and interpretation and interpretational property
          tvalt precision tvaltvaltvaltvaltvaltvaltvaltvaltungaltunalt
          double precision at the precision at vertex at a set of the precision at the precision at the precision of the
          integer integer i de
c
         ir_np = ir(np)iq_np = iq(np) + 2ifirm the state of the state of the state of the state of the state of the state of the state of the state of
            write(6,*) 'Stopped in howfar with ir(np) <= 0'
            stop
         end if
          ifirmal in the contract of the contract of the contract of the contract of the contract of the contract of the
            write(6, *) 'Stopped in howfar with ir(np) > izonin'stop
\mathbf{c}ifirnp-
EQ-
izonin then
         end if
         tval = 1.d + 30\mathbf{c}body check
\mathbf{c}u_np=u(np)v_np=v(np)w np=w(np)x_np=x(np)y_nnp=y(np)
         z_nnp=z(np)do in the contract of the contract of the contract of the contract of the contract of the contract of the contract of the contract of the contract of the contract of the contract of the contract of the contract of the cont
             nozone absolute absolute a proposed a proposed a proposed a proposed a proposed a proposed a proposed a propos
            jty=itblty(nozone)kno=itblno(nozone)c rpp check
             et ityknologie en de fan de fan de fan de fan de fan de fan de fan de fan de fan de fan de fan de fan de fan d
                if if the contract of the contract of the contract of the contract of the contract of the contract of the contr
               call rppcg1(kno, x_np, y_np, z_np, u_np, v_np, w_np)
         sph check
\mathbf{c}elseifity-en-en-en-then-en-en-en-en-en-en-en-en-en-
                if a contract in the contract of the contract of the contract of the contract of the contract of the contract o
         call sphcg1(kno, x_np, y_np, z_np, u_np, v_np, w_np)<br>rcc check
\mathbf{c}elseift van die koninkelijke koninkelijke koninkelijke koninkelijke koninkelijke koninkelijke koninkelijke kon
                iffering a structure of the contract of the contract of the contract of the contract of the contract of the contract of the contract of the contract of the contract of the contract of the contract of the contract of the co
                call rcccgl(kno, x_np, y_np, z_np, u_np, v_np, w_np)
```

```
elseifjty-
eq-
ityknd then
                           iffering a structure of the contract of the contract of the contract of the contract of the contract of the contract of the contract of the contract of the contract of the contract of the contract of the contract of the co
                call trccg1(kno, x_np, y_np, z_np, u_np, v_np, w_np)<br>tor check
\mathbf{c}elseifitykna then the theory of the second theory of the second theory of the second theory of the second the
                           if and it is a continued in a continued in the continued of the continued of the continued of the continued of
                           call torcg1(kno, x_np, y_np, z_np, u_np, v_np, w_np)
\mathbf{c}rec check
                      elseifitykna then the theory of the second theory of the second theory of the second theory of the second the
                           if a contract of the contract of the contract of the contract of the contract of the contract of the contract of the contract of the contract of the contract of the contract of the contract of the contract of the contract 
                           call \texttt{recg1}(\texttt{kno},\texttt{x_np},\texttt{y_np},\texttt{z_np},\texttt{u_np},\texttt{w_np},\texttt{w_np})elseift van die koninkelijke koninkelijke koninkelijke koninkelijke koninkelijke koninkelijke koninkelijke kon
                           iffering a structure of the contract of the contract of the contract of the contract of the contract of the contract of the contract of the contract of the contract of the contract of the contract of the contract of the co
                           call ellcg1(kno, x_np, y_np, z_np, u_np, v_np, w_np)
                wed check
\mathbf{c}elseifity-eq-siptimety-y-
                           if and it is a continued in a continued in the continued of the continued of the continued of the continued of
                           call wedcg1(kno,x_np,y_np,z_np,u_np,v_np,w_np)
                box check
\mathbf{c}elseift van die koninkelijke koninkelijke koninkelijke koninkelijke koninkelijke koninkelijke koninkelijke kon
                           iffering the contract of the contract of the contract of the contract of the contract of the contract of the contract of the contract of the contract of the contract of the contract of the contract of the contract of the c
                           call boxcg1(kno, x_np, y_np, z_np, u_np, v_np, w_np)
c arb check
                      elseifity-eq-ery-man(ety/orther)
                           if a contract of the contract of the contract of the contract of the contract of the contract of the contract of the contract of the contract of the contract of the contract of the contract of the contract of the contract 
               call arbcg1(kno, x_np, y_np, z_np, u_np, v_np, w_np)<br>hex check
\mathbf{c}elseifty-then in the state of the state of the state of the state of the state of the state of the state of the
                           iffering a structure of the contract of the contract of the contract of the contract of the contract of the contract of the contract of the contract of the contract of the contract of the contract of the contract of the co
                           call hexcg1(kno, x_np, y_np, z_np, u_np, v_np, w_np)
c haf check
                      elseifty-eq-er-ent-ey/-ees
                           if a contract in the contract of the contract of the contract of the contract of the contract of the contract o
                call hafcg1(kno, x_np, y_np, z_np, u_np, v_np, w_np)<br>tec check
                      elseifty-then in the contract of the contract of the contract of the contract of the contract of the contract of the contract of the contract of the contract of the contract of the contract of the contract of the contract 
                           iffering the contract of the contract of the contract of the contract of the contract of the contract of the contract of the contract of the contract of the contract of the contract of the contract of the contract of the c
                           call teccg1(kno, x_np, y_np, z_np, u_np, v_np, w_np)
\mathcal{C}_{\mathcal{C}}c add new geometry in here
\mathbf{c}end if
     190
                end do
\mathbf{c}irnear=ir_np
                 equation is a contract the contract of the contract of the contract of the contract of the contract of the contract of the contract of the contract of the contract of the contract of the contract of the contract of the con
                     tval0 = cgeps1xidd=x_np+tval0*u_np
                     yidd=y_np+tval0*v_np
                     zidd=z_np+tval0*w_np
     310 continue
                           ifan a shekara a shekara a shekara a shekara a shekara a shekara a shekara a shekara a shekara a shekara a she
                           xidd=x_np+tval0*u_np
                          yidd=y_np+tval0*v_np
                           ziddziel a bere a bere a bere a bere a bere a bere a bere a bere a bere a bere a bere a bere a bere a bere a b
                           go to the contract of the contract of the contract of the contract of the contract of the contract of the contract of the contract of the contract of the contract of the contract of the contract of the contract of the cont
\mathbf cc write since the state state state state state state state state state state state state state state state st
                     call srzone(xidd,yidd,zidd,iq_np,ir_np,irnext)
\mathbf{c}ifirmation is the complete the complete theory is the complete theory of the complete the complete theory is the complete the complete the complete the complete the complete the complete the complete the complete the compl
                      irnear=irnext<br>else
                           tval00=0.0d0
                          irlold=ir_np
                           irlfg
     330
                           equality of the contract of the contract of the contract of the contract of the contract of the contract of the
                                 iftval-
gt-

-
d then
                                      write (6,9000) iq(np), ir(np), x(np), y(np), z(np),
```

```
u(np), v(np), w(np), tva100\boldsymbol{\mathcal{R}}9000 format (' TVAL00 ERROR : iq, ir, x, y, z, u, v, w, tval=',
              \boldsymbol{\mathcal{R}}I
PE
-

                                          stop and the stop of the stop of the stop of the stop of the stop of the stop of the stop of the stop of the stop of the stop of the stop of the stop of the stop of the stop of the stop of the stop of the stop of the stop 
                                     xidda xidda xidda xidda xidda xidda xidda xidda xidda xidda xidda xidda xidda xidda xidda xidda xidda xidda xi
                                   yidd=y_np+tval00*v_np
                                    ziddz_np+tval00*w_np
                                    call srgold(xidd,vidd,zidd,irlold,irlfg)go to the contract of the contract of the contract of the contract of the contract of the contract of the contract of the contract of the contract of the contract of the contract of the contract of the contract of the cont
                              do je postala na dobitni koristi u objavljanje u objavljanje u objavljanje u objavljanje u objavljanje u objav
                                     xiddxnptxalunptalunptalunptalunptalunptalunptalunptalunptalunptalunptalunptalunptalunptalunptalunptalunptalun
                                     y the second contract of the second contract of the second contract of the second contract of the second contract of the second contract of the second contract of the second contract of the second contract of the second co
c write(\overline{\ast}, \overline{\ast}) 'srzone:2'
                                     ziddzi ar an ar an ar an ar an ar an ar an ar an ar an ar an ar an ar an ar an ar an ar an ar an ar an ar an a
                                     call srzonexidation in the state of the state of the state of the state of the state of the state of the state o
                                     ifirmed the control of the control of the control of the control of the control of the control of the control of the control of the control of the control of the control of the control of the control of the control of the 
                              end do
                              ifirmal in the contract of the contract of the contract of the contract of the contract of the contract of the
                                   write (0,*) 'ir(np), tval=', ir_np, tval
                              end if
                        end if
                  else
                        do j=1, itvalm-1
                              do i=j+1, itvalm
                                     ifatvalida liitle kuulu kuulu kuulu kuulu kuulu kuulu kuulu kuulu kuulu kuulu kuulu kuulu kuulu kuulu kuulu ku
                                         atvaltmp=atval(i)atval(i) = utval(j)atval(j) = atvaltmpendif<br>enddo
                        enddo
                        itvlfgangen in der den en der den en der den en der den en der den en der den en der den en der den en der den
                        tvalmn=tval
                        do jjj
itvalm
                              atvalj then at the state of the state of the state of the state of the state of the state of the state of the
                              tvalmn=atval(jjj)<br>end if
                              delhowcgeps
                              tvali tvalj je se se od o
                              xiddxnptxalunptalunptalunptalunptalunptalunptalunptalunptalunptalunptalunptalunptalunptalunptalunptalunptalun
                              yiddynptvalvnp
                              ziddzia za zapostanie za poznatki za poznatki za poznatki za obrazu za poznatki za zapostanie za zatoko za za
                              ifxnp-
ne-
xidd-
or-
ynp-
ne-
yidd-
or-
znp-
ne-
zidd go to 

                                     tvalatvalje lingvo stalje stanovni predsedno predsedno predsedno predsedno predsedno predsedno predsedno preds
                                     xiddxnptvalunp
                                     y and you are a second the second of the second of the second of the second of the second of the second of the
                                     ziddziel a bereiking a bereiking a bereiking a bereiking a bereiking a bereiking a bereiking a bereiking a ber
                              go to 

     420
                               continue
c write(*, *) 'srzone:3'
                              call srzone(xidd,yidd,zidd,iq_np,ir_np,irnext)
                              ifirnext-
ne-
irnp-
or-
atvaljjj-
ge-

-
-
and-
                                                          atvaljent po metaljije poznati po na se po se po se po se po na se po se po se po se po se po se po se po se p
                                     tvalj de la strato de la strato de la strato de la strato de la strato de la strato de la strato de la strato 
                                     \sim \sim \sim \simgoto 

                        end do
     425
                        equation is the contract of the contract of the contract of the contract of the contract of the contract of the
                              to the complete the contract of the contract of the contract of the contract of the contract of the contract o
                              xiddxnptxalunptalunptalunptalunptalunptalunptalunptalunptalunptalunptalunptalunptalunptalunptalunptalunptalun
                              yn y cyfeiriad yn y cyfeiriad y cyfeiriad yn y cyfeiriad y cyfeiriad yn y cyfeiriad y cyfeiriad y cyfeiriad yn
                              zidd=z_np+tval0*w_np<br>continue
                              ifan a chwaraeth a chwaraeth a chwaraeth a chwaraeth a chwaraeth a chwaraeth a chwaraeth a chwaraeth a chwaraeth a chwaraeth a chwaraeth a chwaraeth a chwaraeth a chwaraeth a chwaraeth a chwaraeth a chwaraeth a chwaraeth a
                                   xidd=x_np+tval0*u_np
```

```
yidd=y_np+tval0*v_np<br>zidd=z_np+tval0*w_np<br>go to 430<br>continue<br>if(tvalmn.gt.tval0) then<br>tval=tvalmn
   440
         ALEValn<br>
Alexander<br>
Alexander<br>
Alexander<br>
Alexander<br>
Alexander<br>
Alexander<br>
Alexander<br>
Alexander<br>
Alexander<br>
Alexander<br>
Alexander<br>
Alexander<br>
Alexander<br>
Alexander<br>
Alexander<br>
Alexander<br>
Alexander<br>
Alexander<br>
Alexander<br>
Alex
           if (tval.le.ustep) then
              ustep=tval
              ihitcg=1
          end if<br>if(ihitcg.eq.1) THEN
              if(irnear.eq.0) THEN
                  write(6, 9200) iq(np), ir(np), x(np), y(np), z(np),&
                                            u(np), v(np), w(np), tval9200 format (' TVAL ERROR : ig, ir, x, y, z, u, v, w, tval =', 2I3, 1P7E12.5)<br>idisc=1
                  itverr=itverr+1
                  if(itverr.ge.100) then
                  stop<br>stop<br>end if
                  return
              end if
              irnew=irnear
              if(irnew.ne.ir_np) then
                  call rstnxt(iq_np,ir_np,irnew)
              endif
           end if
          return
          end
                     ----------last line of subroutine howfar---------------------
1 - - - - - - - -
```